# **Vitalinux DGA - Soporte #5940**

## **IES Pedro de Luna - Opinión sobre cámara de grabación**

2023-02-28 07:16 - Maria Ángeles Soriano

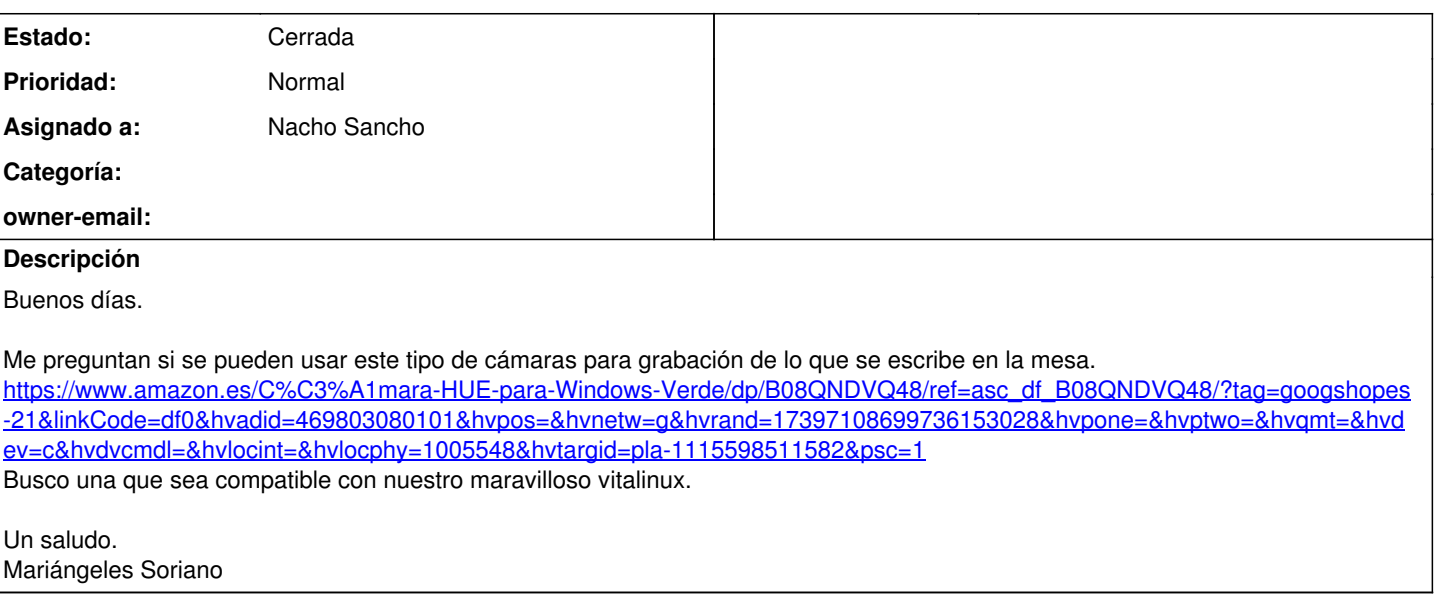

#### **Histórico**

#### **#1 - 2023-02-28 09:12 - Nacho Sancho**

*- Asunto cambiado Opinión sobre cámara de grabación por IES Pedro de Luna - Opinión sobre cámara de grabación*

- *Estado cambiado Abierta Nueva por Abierta Respuesta Soporte*
- *Asignado a establecido a Nacho Sancho*

#### Hola Maria Ángeles.

Tal como indica, debería funcionar en Linux (es decir en el Vitalinux) todo lo que es la funcionalidad de la cámara, pero el software específico que tienen para sacarle mas rendimiento solo está para Windows y Macos. Parece que están haciendo algo para que funcione vía navegador: <https://huehd.com/apps/>o mas concretamente en<https://apps.huehd.com/>.

Mi consejo es que compres una y la pruebes. Como aplicaciones tendrías Cheese como visor por defecto en Vitalinux, pero puedes usar lo que quieras (depende para lo que sea): jitsi, meet, obs.... y también probar el aplicativo web. Si es lo que buscas compráis mas y sino se puede devolver, no?

-- nacho

#### **#2 - 2023-03-02 13:42 - Nacho Sancho**

No se si lo que buscas es un microscopio docente (o solo una webcam), pero he encontrado ésto buscando otras cosas y me he acordado. No se si será un estudio bueno o mas publicitario, pero habla de microscopios con software para LInux, que no está mal: <https://www.top10microscopios.com/es/microscopio-usb-linux>

-- nacho

## **#3 - 2023-03-02 14:00 - Maria Ángeles Soriano**

Muchas gracias. Un abrazo. Mariangeles Soriano

El jue, 2 mar 2023, 14:42, <[soportevitalinux@educa.aragon.es>](mailto:soportevitalinux@educa.aragon.es) escribió:

La petición [#5940](https://soporte.vitalinux.educa.aragon.es/issues/5940)

------------------------------

<[https://soporte.vitalinux.educa.aragon.es/issues/5940#change-19865>](https://soporte.vitalinux.educa.aragon.es/issues/5940#change-19865) ha sido actualizada por Nacho Sancho.

No se si lo que buscas es un microscopio docente (o solo una webcam), pero he encontrado ésto buscando otras cosas y me he acordado. No se si será un estudio bueno o mas publicitario, pero habla de microscopios con software para LInux, que no está mal:

<https://www.top10microscopios.com/es/microscopio-usb-linux>

-- nacho

------------------------------

Soporte [#5940](https://soporte.vitalinux.educa.aragon.es/issues/5940): IES Pedro de Luna - Opinión sobre cámara de grabación <[https://soporte.vitalinux.educa.aragon.es/issues/5940#change-19865>](https://soporte.vitalinux.educa.aragon.es/issues/5940#change-19865)

- \*Autor: \*Maria Ángeles Soriano
- \*Estado: \*Abierta Respuesta Soporte
- \*Prioridad: \*Normal
- \*Asignado a: \*Nacho Sancho
- \*Categoría: \*
- \*owner-email: \*

Buenos días.

Me preguntan si se pueden usar este tipo de cámaras para grabación de lo que se escribe en la mesa.

[https://www.amazon.es/C%C3%A1mara-HUE-para-Windows-Verde/dp/B08QNDVQ48/ref=asc\\_df\\_B08QNDVQ48/?tag=googshopes-21&linkCo](https://www.amazon.es/C%C3%A1mara-HUE-para-Windows-Verde/dp/B08QNDVQ48/ref=asc_df_B08QNDVQ48/?tag=googshopes-21&linkCode=df0&hvadid=469803080101&hvpos=&hvnetw=g&hvrand=17397108699736153028&hvpone=&hvptwo=&hvqmt=&hvdev=c&hvdvcmdl=&hvlocint=&hvlocphy=1005548&hvtargid=pla-1115598511582&psc=1) [de=df0&hvadid=469803080101&hvpos=&hvnetw=g&hvrand=17397108699736153028&hvpone=&hvptwo=&hvqmt=&hvdev=c&hvdvcmdl=&hvlo](https://www.amazon.es/C%C3%A1mara-HUE-para-Windows-Verde/dp/B08QNDVQ48/ref=asc_df_B08QNDVQ48/?tag=googshopes-21&linkCode=df0&hvadid=469803080101&hvpos=&hvnetw=g&hvrand=17397108699736153028&hvpone=&hvptwo=&hvqmt=&hvdev=c&hvdvcmdl=&hvlocint=&hvlocphy=1005548&hvtargid=pla-1115598511582&psc=1) [cint=&hvlocphy=1005548&hvtargid=pla-1115598511582&psc=1](https://www.amazon.es/C%C3%A1mara-HUE-para-Windows-Verde/dp/B08QNDVQ48/ref=asc_df_B08QNDVQ48/?tag=googshopes-21&linkCode=df0&hvadid=469803080101&hvpos=&hvnetw=g&hvrand=17397108699736153028&hvpone=&hvptwo=&hvqmt=&hvdev=c&hvdvcmdl=&hvlocint=&hvlocphy=1005548&hvtargid=pla-1115598511582&psc=1) Busco una que sea compatible con nuestro maravilloso vitalinux.

Un saludo. Mariángeles Soriano ------------------------------

Puede responder por correo, pero es mejor contestar a ésta notificación directamente sino a través de la plataforma de soporte

Ha recibido ésta notificación de forma automática. Puede cambiar las preferencias para dichas notificaciones en <http://soporte.vitalinux.educa.aragon.es/my/account>o en el Foro/Noticias correspondiente.

## **#4 - 2023-03-28 15:09 - Nacho Sancho**

*- Estado cambiado Abierta - Respuesta Soporte por Cerrada*